$\pmb{\times}$ 

Wie kann man mit dem Datum rechnen?

## **Beispiele**

Hier einige Beispiele

```
date -d "2010-02-04 11:00:00 20 minutes ago" '+%Y-%m-%d %H:%M:%S'
date -d "2010-02-04 11:00:00 120 hours ago" '+%Y-%m-%d %H:%M:%S'
date -d "2010-02-04 11:00:00 120 days ago" '+%Y-%m-%d %H:%M:%S'
date -d "2010-02-04 11:00:00 3 months ago" '+%Y-%m-%d %H:%M:%S'
date -d "2010-02-04 11:00:00 30 years ago" '+%Y-%m-%d %H:%M:%S'
date -d "last month" +%m
date -d "2 month ago" +%b
date -d "-2 month" +%B
date -d "-1 hours" +%H
date -d "tomorrow"
date -d "yesterday" +"%d %B %y"
date -d "last week" +%a
```
## **Unix Timestamp**

unix → Human:

date +%s

Human → unix:

date -d @<unixtime>

## **Quellen**

<http://howto.hypertext.at/viewtopic.php?f=10&t=21>

From: <https://wiki.da-checka.de/> - **PSwiki**

Permanent link: **[https://wiki.da-checka.de/doku.php/wiki/tipps\\_und\\_tricks/mit\\_datum\\_rechnen](https://wiki.da-checka.de/doku.php/wiki/tipps_und_tricks/mit_datum_rechnen)**

Last update: **2019/10/25 11:26**

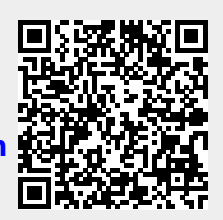